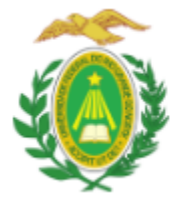

ESCOLA DE CIÊNCIAS E TECNOLOGIA

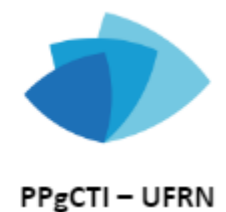

PROGRAMA DE PÓS-GRADUAÇÃO EM CIÊNCIA, TECNOLOGIA E INOVAÇÃO

## **- PROCEDIMENTOS PÓS-DEFESA - HOMOLOGAÇÃO DE DIPLOMA**

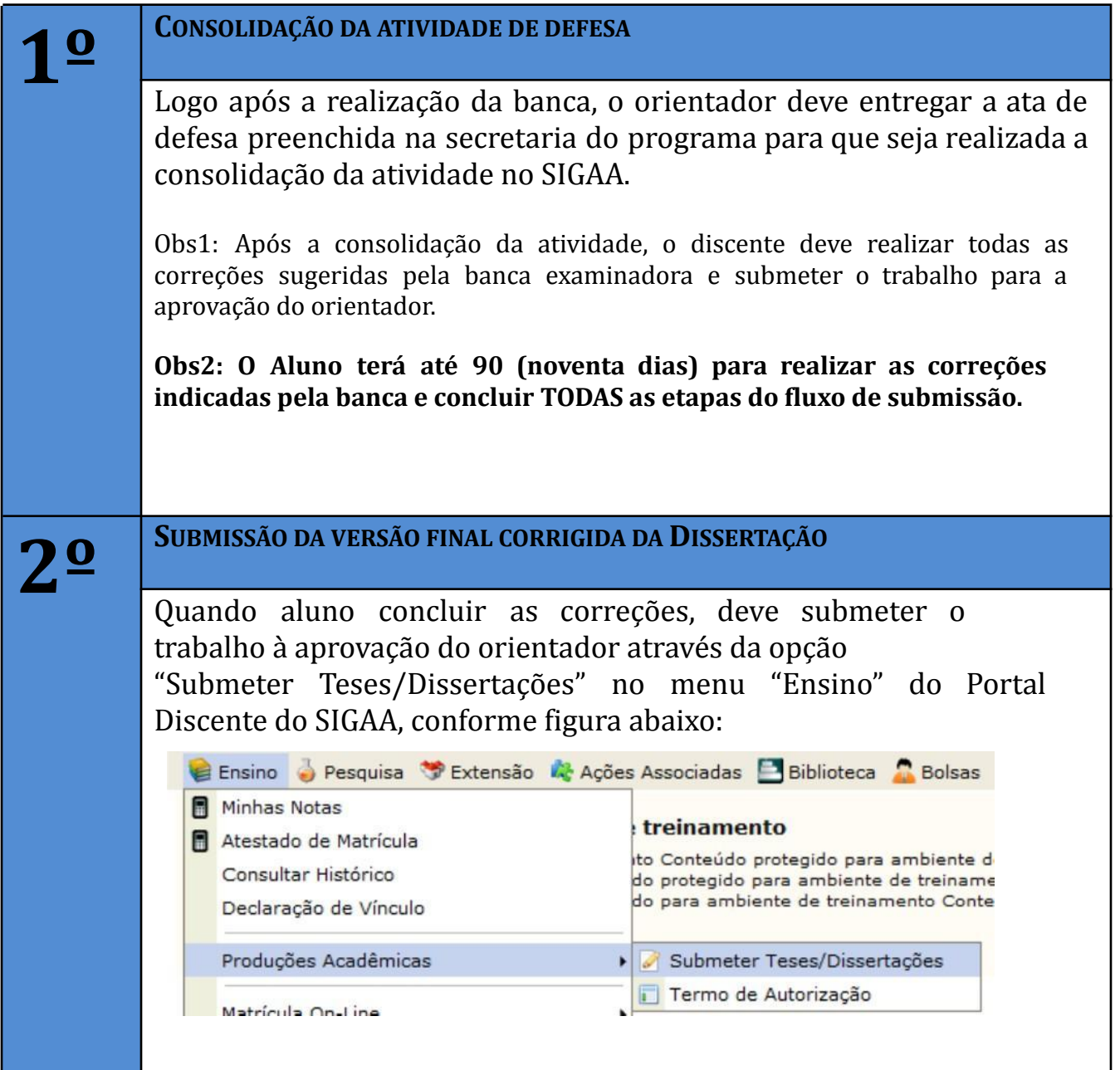

UFRN – ECT – PPgCTI Campus Universitário – Lagoa Nova – CEP 59078-970 – Natal/RN Telefones (+55 84) 99167-6549 (WhatsApp) ou 3342-2301 Ramal 308 - [ppgcti@ect.ufrn.br](mailto:ppgcti@ect.ufrn.br) Site: <http://www.posgraduacao.ufrn.br/ppgcti>

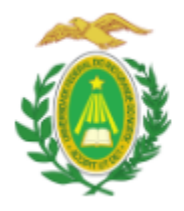

**ESCOLA DE CIÊNCIAS E TECNOLOGIA** 

PROGRAMA DE PÓS-GRADUAÇÃO EM CIÊNCIA, TECNOLOGIA E INOVAÇÃO

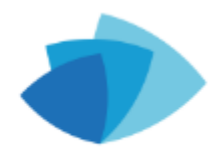

PPgCTI - UFRN

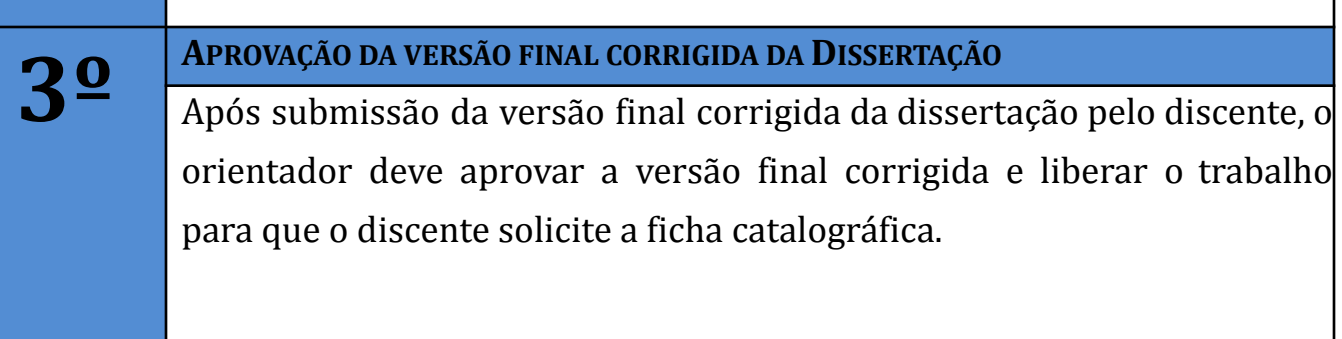

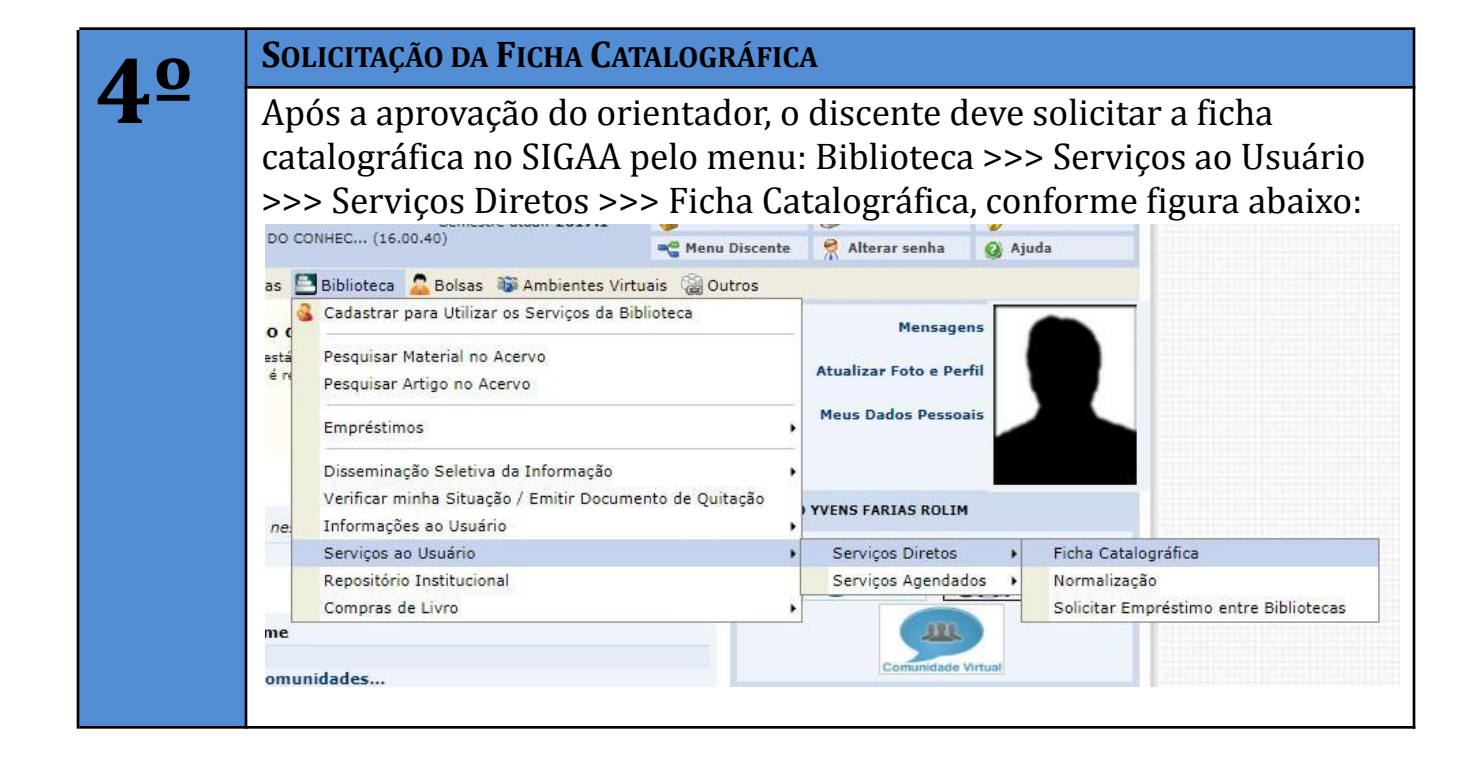

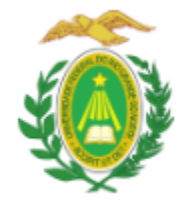

ESCOLA DE CIÊNCIAS E TECNOLOGIA

PROGRAMA DE PÓS-GRADUAÇÃO EM CIÊNCIA, TECNOLOGIA E INOVAÇÃO

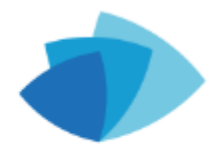

PPgCTI-UFRN

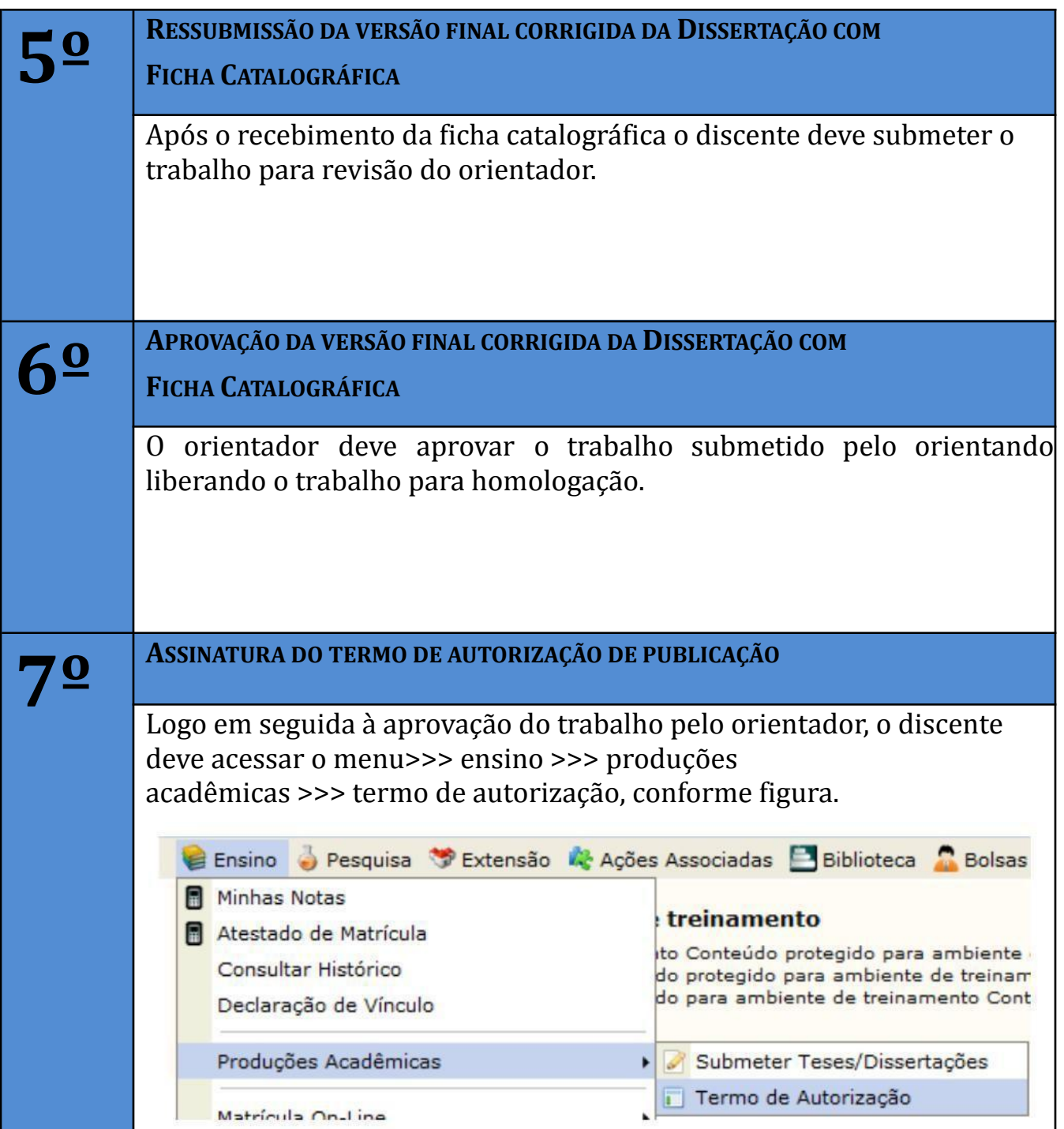

UFRN – ECT – PPgCTI

Campus Universitário – Lagoa Nova – CEP 59078-970 – Natal/RN Telefones (+55 84) 99167-6549 (WhatsApp) ou 3342-2301 Ramal 308 – [ppgcti@ect.ufrn.br](mailto:ppgcti@ect.ufrn.br) – Site: <http://www.posgraduacao.ufrn.br/ppgcti>

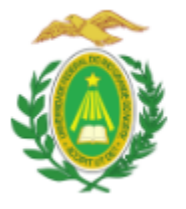

ESCOLA DE CIÊNCIAS E TECNOLOGIA PROGRAMA DE PÓS-GRADUAÇÃO EM CIÊNCIA, TECNOLOGIA E INOVAÇÃO

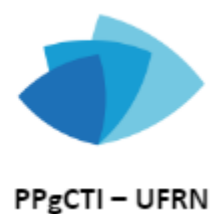

UFRN – ECT – PPgCTI Campus Universitário – Lagoa Nova – CEP 59078-970 – Natal/RN Telefones (+55 84) 99167-6549 (WhatsApp) ou 3342-2301 Ramal 308 – [ppgcti@ect.ufrn.br](mailto:ppgcti@ect.ufrn.br) – Site: <http://www.posgraduacao.ufrn.br/ppgcti>

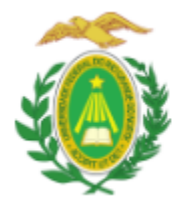

ESCOLA DE CIÊNCIAS E TECNOLOGIA

PROGRAMA DE PÓS-GRADUAÇÃO EM CIÊNCIA, TECNOLOGIA E INOVAÇÃO

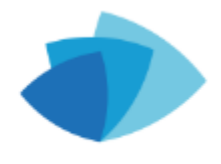

PPgCTI-UFRN

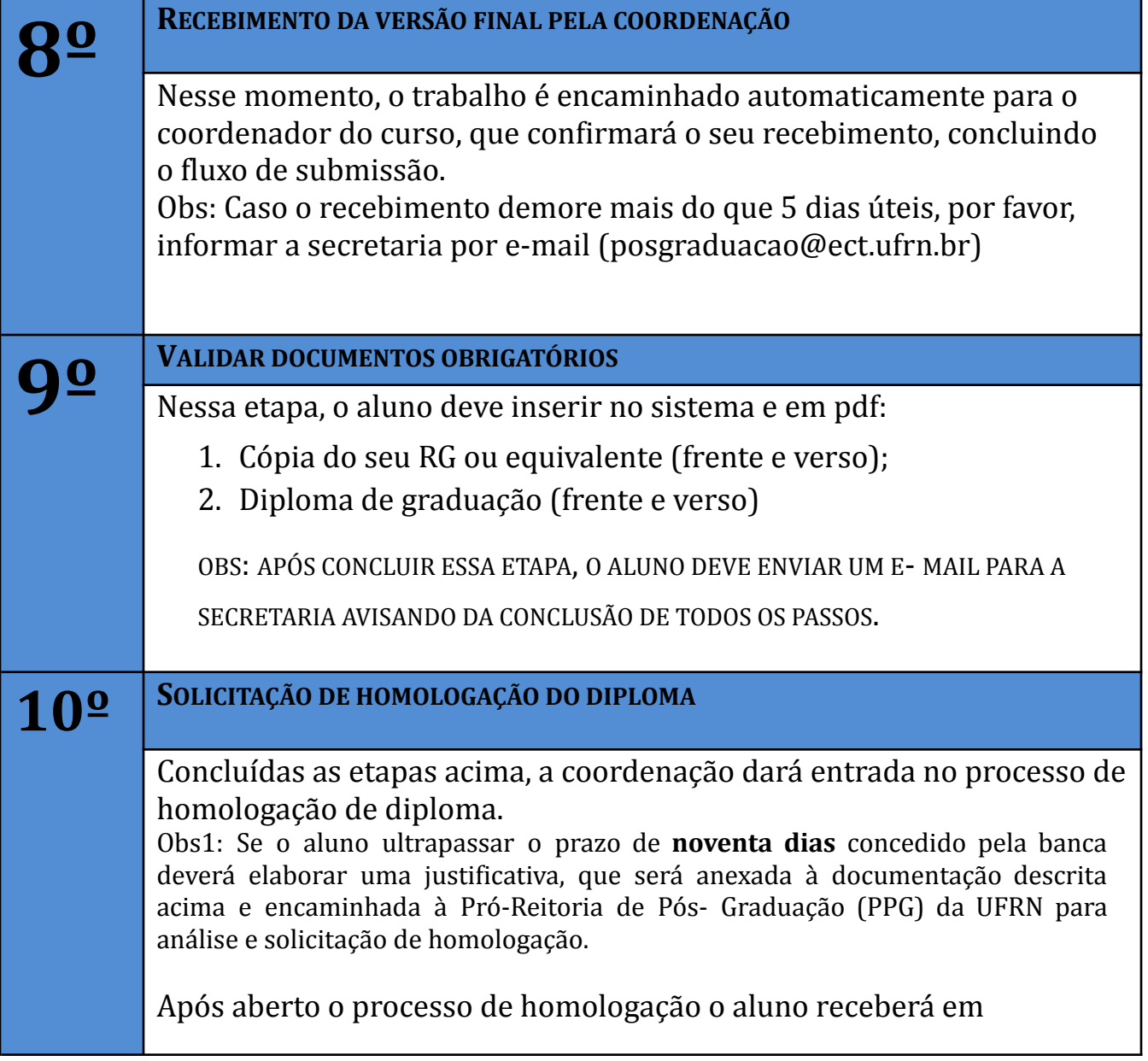

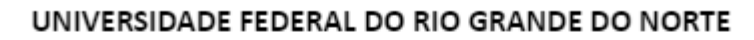

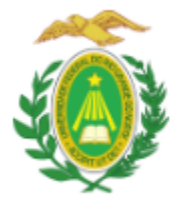

**ESCOLA DE CIÊNCIAS E TECNOLOGIA** 

PROGRAMA DE PÓS-GRADUAÇÃO EM CIÊNCIA, TECNOLOGIA E INOVAÇÃO

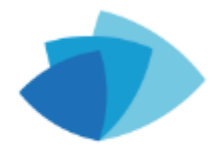

PPgCTI - UFRN

seu e-mail (o e-mail cadastrado no seu sigaa) um comunicado do andamento do seu processo. Quando a comunicação recebida informar que o arquivo foi "arquivado", significa que o diploma foi impresso e o aluno deve ir até a PPG (no prédio da Reitoria) para recebê-lo.

O tempo médio para um diploma ficar pronto e disponível para retirada no Setor de Controle Acadêmico da Pró-Reitoria de Pós-Graduação girará em torno de 10 (dez) dias (a contar da data de recebimento pela PPg).

**OBS: O prazo para homologação é de, no máximo, 90 dias**.

Secretaria do PPgCTI.